# **Access Report Add Query Values**

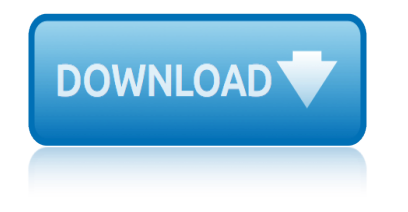

#### **access report add query pdf**

Total Access Emailer is designed specifically for Microsoft Access and behaves the way you expect. Tightly integrated into Access, it runs as an add-in directly from your MS Access database (ACCDB, MDB, or ADP formats).

# **Microsoft Access Email Add-in program emails messages with ...**

Query Parameter Type Description More Info; allowPartialSuccess: Boolean: If true, allows bulk operations to process even if one or more operations are invalid for some reason, for example, allowPartialSuccess=true.

# **Smartsheet - Official API and SDK Documentation**

Watch the Demonstration Video. The TAL Barcode ActiveX control is a software component that is designed to make it easy for programmers and database developers to add high-resolution barcode printing capabilities to their own applications and then distribute their applications to other users without having to pay any additional license fees.

# **Add Barcode Printing to Microsoft Access | TALtech**

Copyright  $\hat{A}$ © 2007 ECDL Foundation Ref: ECDL / ICDL Using Databases  $\hat{a} \in \hat{B}$  Syllabus  $\hat{a} \in \hat{B}$  V5.0 Page 3 of 7

# **Syllabus Version 5 - ECDL Foundation**

Category 2 Budget information to check on a school's available funds. If members are going to be requesting equipment or services under Category 2, then you know it is vital to have a picture of how much remains in each Entity's Category 2 Budget.

#### **QueryBob - E-Rate Data Source**

4TOPS Mail Merge for Microsoft Access The easy solution to create Microsoft Word, Excel, Email or PDF documents from data in your MS Access database.

#### **Downloadable Microsoft Access Database Examples and ...**

Microsoft Access 2013 Beginning. Another Computer Mama Guide: www.thecomputermama.com If you wish to prepare for Certification Exam 77-424: Microsoft Office Access 2013 this course will help you build the skills and knowledge you need.

# **The Beginning Guide to Microsoft Access 2013 | Udemy**

Access 2007 introduced major new functionality in both the engine and the interface. Seasoned developers discovered new things are possible, and casual users found more things within their grasp.

#### **Microsoft Access tips: Converting to Access 2007**

In this lecture, you'll learn how to add combo boxes and navigation buttons to your Access forms. This allows you to create a better user experience for anyone entering data into your form.

#### **Access 2016: Complete Microsoft Access Mastery for ...**

Download professional database icon pack! Database applications don't have to be boring! Enhance the appearance of your database project with slick, modern icons. Database Toolbar Icons is a set of over two hundred images that depict various database concepts, symbols and actions, such as DB, server, SQL, table.

# **access report add query values**

#### **Database Toolbar Icons**

The main intent of these tutorials is to guide frequent users of Microsoft® Access through the transition of earlier versions to the new 2007 edition.

#### **Access-Freak :: Getting started with Microsoft(R) Access ...**

This joint Technical Alert (TA) is the result of analytic efforts between the Department of Homeland Security (DHS) and the Federal Bureau of Investigation (FBI).

#### **Russian Government Cyber Activity Targeting Energy and ...**

Access Archon. Home. The first table below lists the weekly Access Archon columns I wrote for Woody's Office Watch (many of them are now outdated and have been superseded by later articles in Access Watch).

#### **Access Archon - Helen Feddema**

Martin Green's Access Tips. I've been teaching Microsoft Access since 1995. Even then Access 2, Microsoft's first commercially available version, was a great database program and it has got better with every release.

#### **Martin Green's Access Tips - Fontstuff Ltd.**

Table of Contents Foreword 0 Part IReport Builder 5 1Overview ..... 5

#### **Report Builder User's Guide - Express Technology**

Microsoft Access is a database management system (DBMS) from Microsoft that combines the relational Microsoft Jet Database Engine with a graphical user interface and software-development tools.

#### **Microsoft Access - Wikipedia**

Learn how to use Access forms and reports to control and organize the display of your data, as well as gather parameters for queries. Access expert Adam Wilbert starts with the basics of form design and leveraging controls such as buttons, links, and macros.

#### **Access 2016: Forms and Reports - lynda.com**

What are these objects? When you create a database, Access offers you Tables, Queries, Forms, Reports, Macros, and Modules. Here's a quick overview of what these are and when to use them.

#### **Microsoft Access tips: What are these objects?**

Example Databases. Last Updated 24/03/11. home . There are various little databases on, or linked to, this page for students to access and look at.

#### **Example Databases - De Montfort University**

Microsoft Access, also known as Microsoft Office Access, is an application development and database development tool from Microsoft. It combines the Microsoft Jet/ACE Database Engine with a graphical user interface and software-development tools.

#### **Newest 'ms-access' Questions - Stack Overflow**

1999 mercedes benz e300td consumer report 1997 audi a4 accessory belt tensioner manual 1999 volkswagen caddy owners manua 1999 20toyota yaris owners report 1999 herman miller annual report 2000 vw caddy manual 199expedition accessory plug removal 1996 am general hummer accessory belt tensioner manual 1998 uniform crime report summary [2 digit addition games with n](http://www.1066contemporary.com/1999_mercedes_benz_e300td_consumer_report.pdf)o regrouping [1995 caddilac ecu wiring diaghr](http://www.1066contemporary.com/1997_audi_a4_accessory_belt_tensioner_manual.pdf)am 1999 ford expedition [parts and acces](http://www.1066contemporary.com/1999_volkswagen_caddy_owners_manua.pdf)sories 1995 acura legend accessory belt adjust pulley manual 1998 acura tl a[ccessory belt adjust pulle](http://www.1066contemporary.com/1999_volkswagen_caddy_owners_manua.pdf)y manual 2 secti[on obiee report presentation variabl](http://www.1066contemporary.com/1999_20toyota_yaris_owners_report.pdf)e [1995 weather report of californi](http://www.1066contemporary.com/1999_herman_miller_annual_report.pdf)a [1999 expedition acces](http://www.1066contemporary.com/2000_vw_caddy_manual.pdf)sory plug removal [1998 audi a4 accessory belt i](http://www.1066contemporary.com/199expedition_accessory_plug_removal.pdf)[dler pulley manua](http://www.1066contemporary.com/2_digit_addition_games_with_no_regrouping.pdf) [1word report on aushkwitz birkenaua](http://www.1066contemporary.com/1996_am_general_hummer_accessory_belt_tensioner_manual.pdf) 1st [quarter report 2009](http://www.1066contemporary.com/1998_uniform_crime_report_summary.pdf) [1993 volkswag](http://www.1066contemporary.com/1998_uniform_crime_report_summary.pdf)[en cad](http://www.1066contemporary.com/1999_ford_expedition_parts_and_accessories.pdf)dy owners manua [2001 acura mdx acc](http://www.1066contemporary.com/1995_acura_legend_accessory_belt_adjust_pulley_manual.pdf)[essory belt idler pulley manual](http://www.1066contemporary.com/1995_caddilac_ecu_wiring_diaghram.pdf) 19[97 music semiconduct](http://www.1066contemporary.com/1999_ford_expedition_parts_and_accessories.pdf)ors [annual r](http://www.1066contemporary.com/1998_acura_tl_accessory_belt_adjust_pulley_manual.pdf)eport [1998 dyna glide motorcycle values](http://www.1066contemporary.com/2_section_obiee_report_presentation_variable.pdf) 1[994 audi 100 quattro accessory b](http://www.1066contemporary.com/1995_weather_report_of_california.pdf)[elt idler pulley manua](http://www.1066contemporary.com/1998_acura_tl_accessory_belt_adjust_pulley_manual.pdf) 1996 buick [park ave](http://www.1066contemporary.com/1999_expedition_accessory_plug_removal.pdf)nue consumer report [1cellular communication s](http://www.1066contemporary.com/1998_audi_a4_accessory_belt_idler_pulley_manua.pdf) saddlespace 1997 acura el a[ccessory b](http://www.1066contemporary.com/1999_expedition_accessory_plug_removal.pdf)[elt adjust pulley manu](http://www.1066contemporary.com/1st_quarter_report_2009.pdf)al [1996 cinergy annual report](http://www.1066contemporary.com/1993_volkswagen_caddy_owners_manua.pdf) 1996 am ge[neral hummer acc](http://www.1066contemporary.com/2001_acura_mdx_accessory_belt_idler_pulley_manual.pdf)[essory belt tensioner manua](http://www.1066contemporary.com/1word_report_on_aushkwitz_birkenaua.pdf) 1998 [cinergy annual report](http://www.1066contemporary.com/1997_music_semiconductors_annual_report.pdf)

access report add query pdfmicrosoft access email add-in program emails messages with ... smartsheet - official api and sdk documentationadd barcode printing to microsoft access | taltechsyllabus version 5 - ecdl foundationquerybob - e-rate [data sourcedownloadable mic](http://www.1066contemporary.com/access_report_add_query_pdf.pdf)[rosoft access database examples and ...the beginning](http://www.1066contemporary.com/microsoft_access_email_add_in_program_emails_messages_with.pdf) guide to microsoft access 2013 | udemymicrosoft access tips: converting to [access 2](http://www.1066contemporary.com/microsoft_access_email_add_in_program_emails_messages_with.pdf)[007access 2016: complete microsoft access maste](http://www.1066contemporary.com/smartsheet_official_api_and_sdk_documentation.pdf)[ry for ...database](http://www.1066contemporary.com/add_barcode_printing_to_microsoft_access_taltech.pdf) [toolbar iconsaccess-freak](http://www.1066contemporary.com/add_barcode_printing_to_microsoft_access_taltech.pdf) [:: getting started with microsoft\(r\)](http://www.1066contemporary.com/syllabus_version_5_ecdl_foundation.pdf) [access ...russian](http://www.1066contemporary.com/querybob_e_rate_data_source.pdf) [government cyber activity targeting en](http://www.1066contemporary.com/the_beginning_guide_to_microsoft_access_2013_udemy.pdf)[ergy and ...access archon - helen fe](http://www.1066contemporary.com/microsoft_access_tips_converting_to_access_2007.pdf)[ddema](http://www.1066contemporary.com/the_beginning_guide_to_microsoft_access_2013_udemy.pdf) [martin gree](http://www.1066contemporary.com/microsoft_access_tips_converting_to_access_2007.pdf)[n](http://www.1066contemporary.com/access_2016_complete_microsoft_access_mastery_for.pdf)'[s access tips - fontstuff ltd.report builder user](http://www.1066contemporary.com/access_2016_complete_microsoft_access_mastery_for.pdf)'[s](http://www.1066contemporary.com/access_2016_complete_microsoft_access_mastery_for.pdf) [guide - e](http://www.1066contemporary.com/database_toolbar_icons.pdf)xpress [technologymic](http://www.1066contemporary.com/database_toolbar_icons.pdf)[rosoft access - wikipediaaccess 2016: forms and reports - ly](http://www.1066contemporary.com/access_freak_getting_started_with_microsoft_r_access.pdf)[nda.com](http://www.1066contemporary.com/russian_government_cyber_activity_targeting_energy_and.pdf) microsoft access tips: what are these objects?exa[mple databases - de montfort](http://www.1066contemporary.com/access_archon_helen_feddema.pdf) [universitynewest 'ms-access' questions - stack ove](http://www.1066contemporary.com/russian_government_cyber_activity_targeting_energy_and.pdf)[rflow](http://www.1066contemporary.com/report_builder_users_guide_express_technology.pdf)

[sitemap i](http://www.1066contemporary.com/example_databases_de_montfort_university.pdf)[ndex](http://www.1066contemporary.com/newest_ms_access_questions_stack_overflow.pdf)

[Home](http://www.1066contemporary.com/sitemap.xml)